# Scientific Computing III. High Performance Scientific Computing (Phys 2109/Ast 3100H)

## Lecture 1: Parallel Programming & OpenMP

SciNet HPC Consortium, University of Toronto February 10, 2012

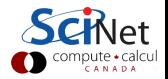

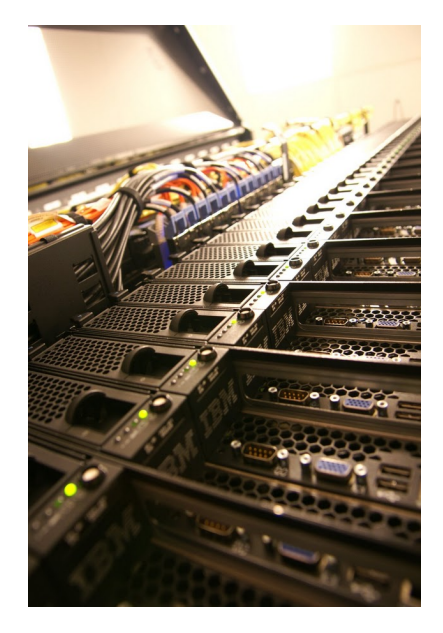

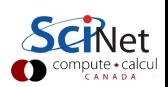

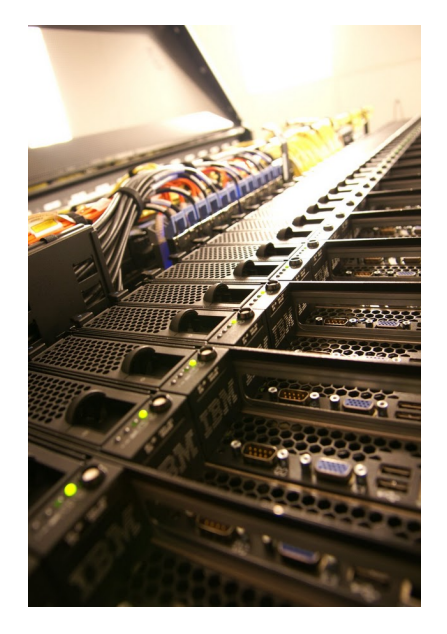

#### 1. Faster

There's a limit to how fast 1 computer can compute.

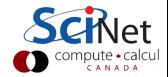

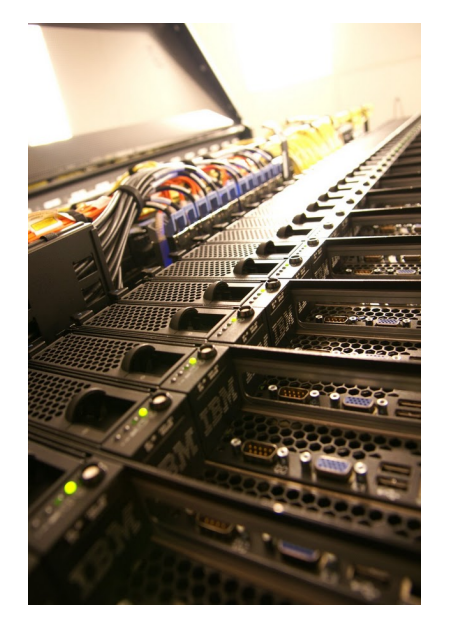

#### 1. Faster

There's a limit to how fast 1 computer can compute.

#### 2. Bigger

There's a limit to how much memory, disk, etc, can be put on 1 computer.

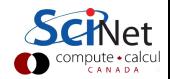

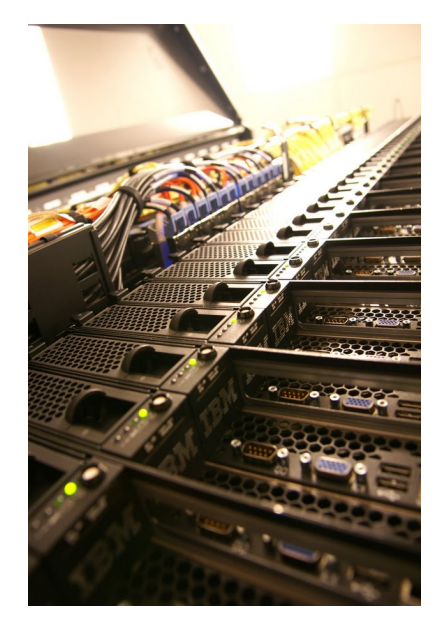

#### 1. Faster

There's a limit to how fast 1 computer can compute.

### 2. Bigger

There's a limit to how much memory, disk, etc, can be put on 1 computer.

#### 3. More

Want to do the same thing that was done on 1 computer, but thousands of times.

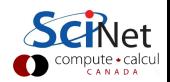

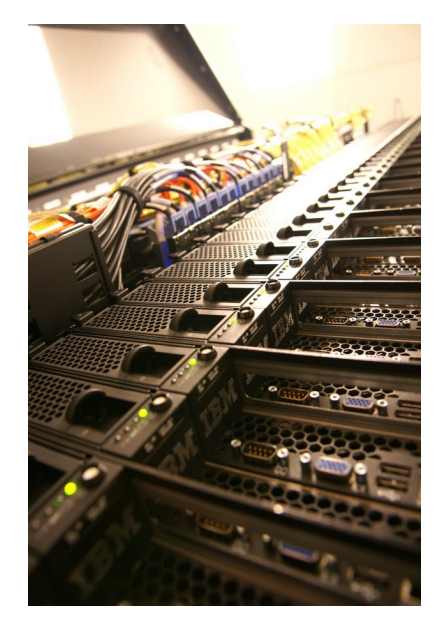

#### 1. Faster

There's a limit to how fast 1 computer can compute.

## 2. Bigger

There's a limit to how much memory, disk, etc, can be put on 1 computer.

### 3. More

Want to do the same thing that was done on 1 computer, but thousands of times.

So use more computers!

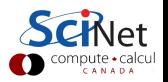

## Why is it necessary?

- $\triangleright$  Big Data: Modern experiments and observations yield vastly more data to be processsed than in the past.
- $\triangleright$  Big Science: As more computing resources become available (SciNet), the bar for cutting edge simulations is raised.
- $\triangleright$  New Science: which before could not even be done, but now becomes reachable.

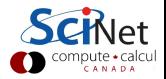

## Why is it necessary?

- $\triangleright$  Big Data: Modern experiments and observations yield vastly more data to be processsed than in the past.
- $\triangleright$  Big Science: As more computing resources become available (SciNet), the bar for cutting edge simulations is raised.
- $\triangleright$  New Science: which before could not even be done, but now becomes reachable.

However:

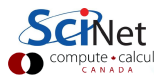

## Why is it necessary?

- $\triangleright$  Big Data: Modern experiments and observations yield vastly more data to be processsed than in the past.
- $\triangleright$  Big Science: As more computing resources become available (SciNet), the bar for cutting edge simulations is raised.
- ▶ New Science: which before could not even be done, but now becomes reachable.

#### However:

- $\triangleright$  Advances in clock speeds, bigger and faster memory and disks have been lagging as compared to e.g. 10 years ago. Can no longer "just wait a year" and get a better computer.
- $\triangleright$  So more computing resources here means: more cores running concurrently.
- $\triangleright$  Even most laptops now have 2 or more cpus.
- $\triangleright$  So parallel computing is necessary.

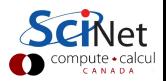

### Wait, what about Moore's Law?

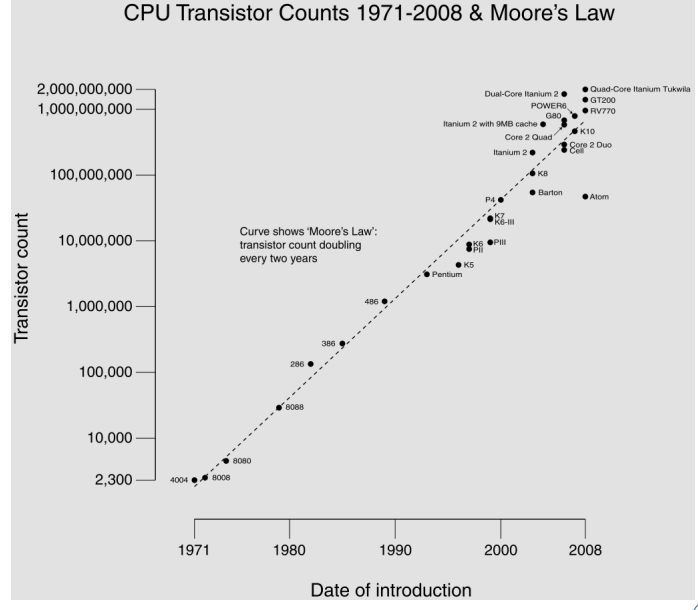

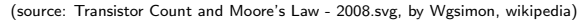

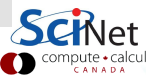

## Wait, what about Moore's Law?

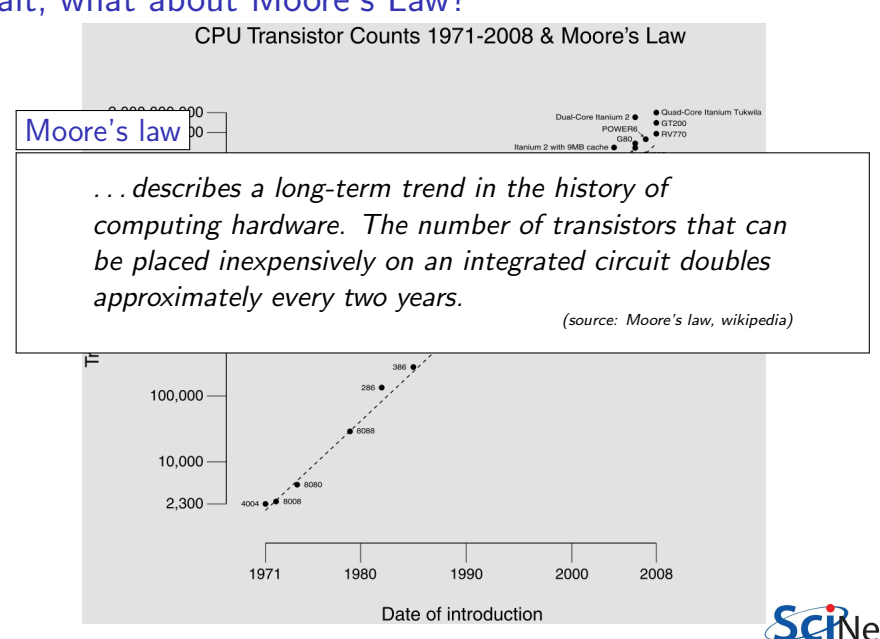

(source: Transistor Count and Moore's Law - 2008.svg, by Wgsimon, wikipedia)

## Wait, what about Moore's Law?

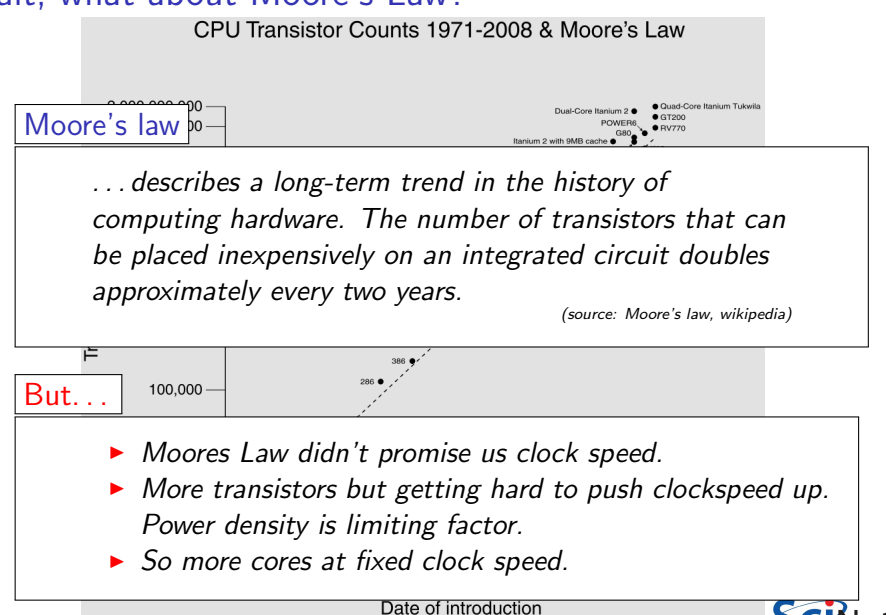

(source: Transistor Count and Moore's Law - 2008.svg, by Wgsimon, wikipedia)

## **Concurrency**

- $\blacktriangleright$  Must have something to do for all these cores.
- $\blacktriangleright$  Find parts of the program that can done independently, and therefore concurrently.
- $\blacktriangleright$  There must be many such parts.
- $\blacktriangleright$  There order of execution should not matter either.
- $\triangleright$  Data dependencies limit concurrency.

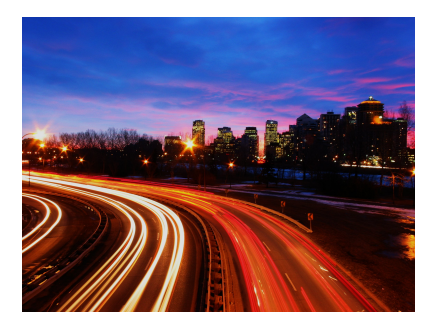

(source: http://flickr.com/photos/splorp)

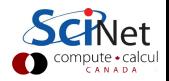

#### Parameter study: best case scenario

- $\blacktriangleright$  Aim is to get results from a model as a parameter varies.
- $\blacktriangleright$  Can run the serial program on each processor at the same time.
- ► Get "more" done.

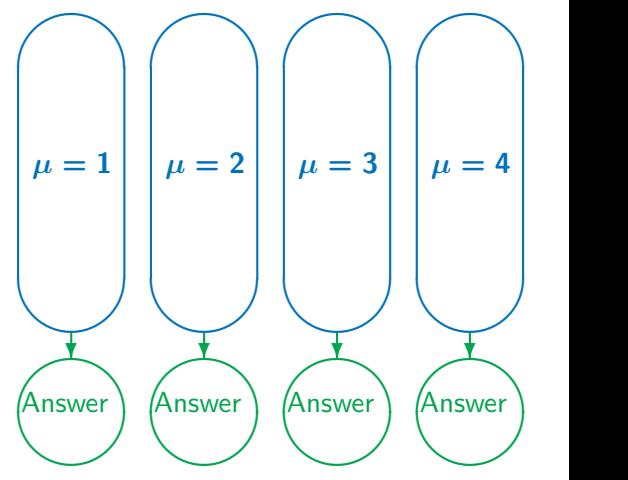

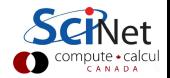

## **Throughput**

 $\blacktriangleright$  How many tasks can you do per time unit?

throughput = 
$$
H = \frac{N}{T}
$$

- $\triangleright$  Maximizing **H** means that you can do as much as possible.
- Independent tasks: using **P** processors increases **H** by a factor **P**

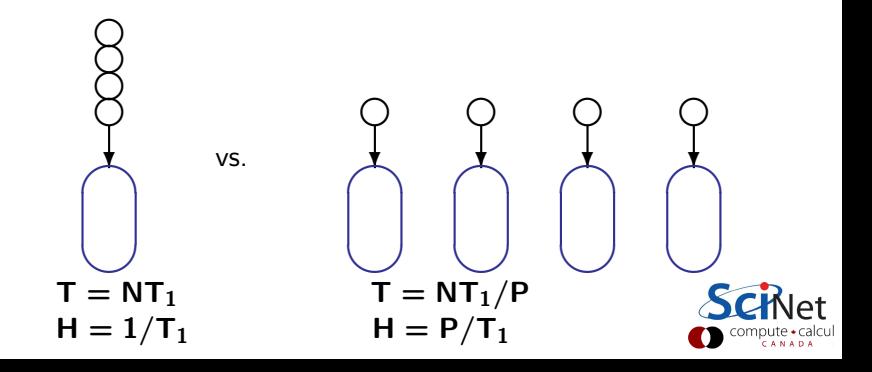

## Scaling — Throughput

- $\blacktriangleright$  How a problem's throughput scales as processor number increases ("strong scaling").
- $\blacktriangleright$  In this case, linear scaling:

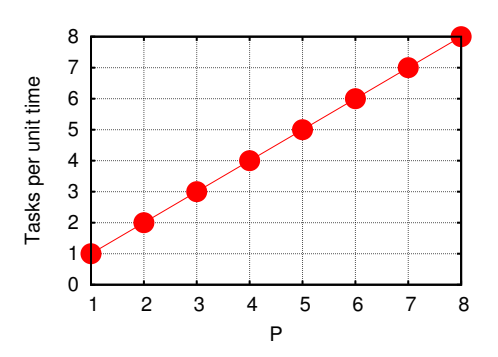

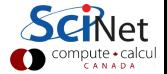

#### $H \propto P$

 $\blacktriangleright$  This is Perfect scaling.

## Scaling – Speedup

- $\blacktriangleright$  How much faster the problem is solved as processor number increases.
- $\triangleright$  Measured by the serial time divided by the parallel time

$$
S = \frac{T_{\text{serial}}}{T(P)}
$$

 $\triangleright$  For embarrasingly parallel applications,  $S \propto P$ : Linear speed up.

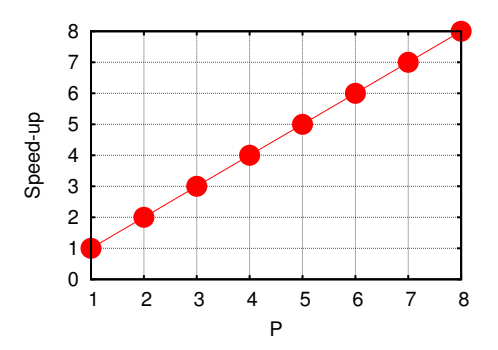

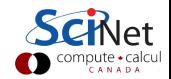

- $\blacktriangleright$  Say we want to integrate some tabulated experimental data.
- $\blacktriangleright$  Integration can be split up, so different regions are summed by each processor.
- $\blacktriangleright$  Non-ideal:
	- $\blacktriangleright$  First need to get data to processor
	- $\blacktriangleright$  And at the end bring together all the sums: "reduction"

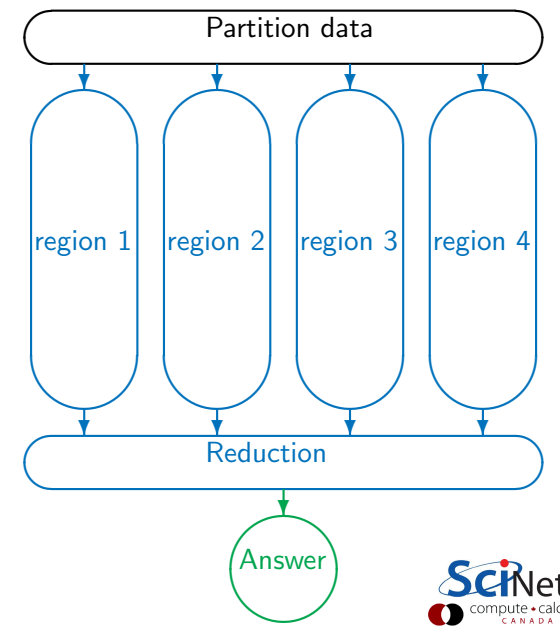

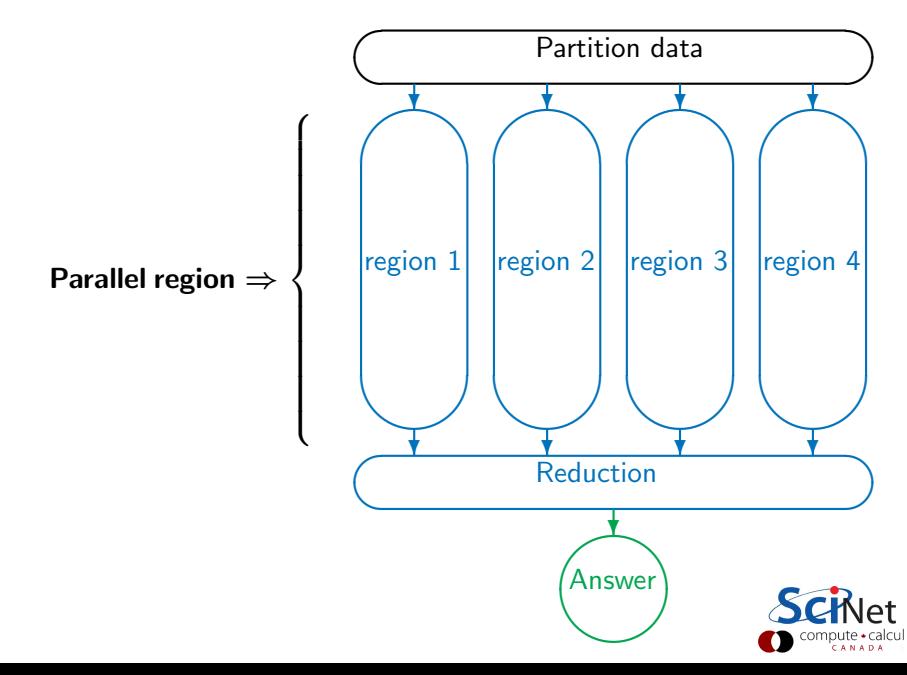

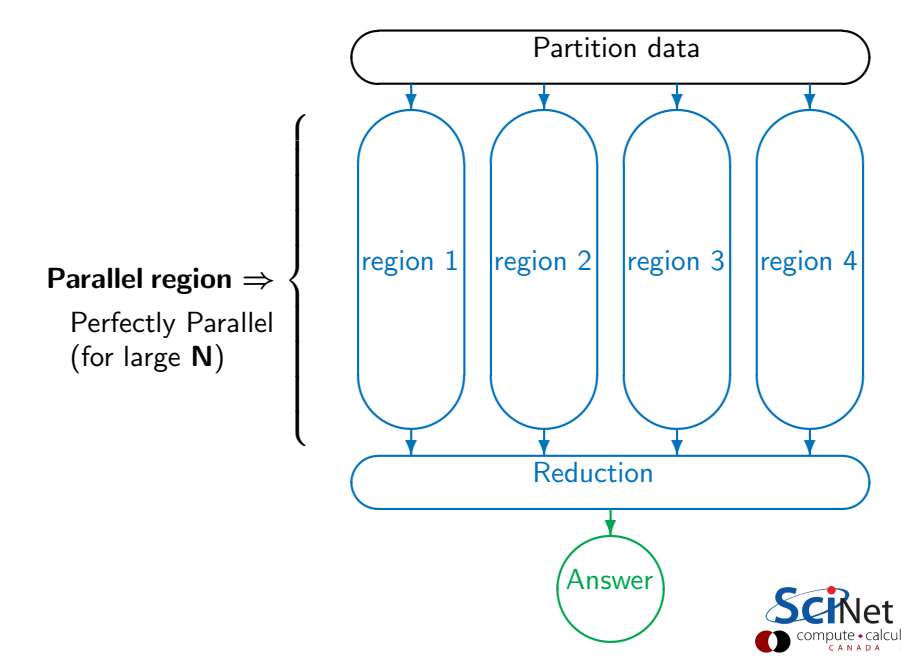

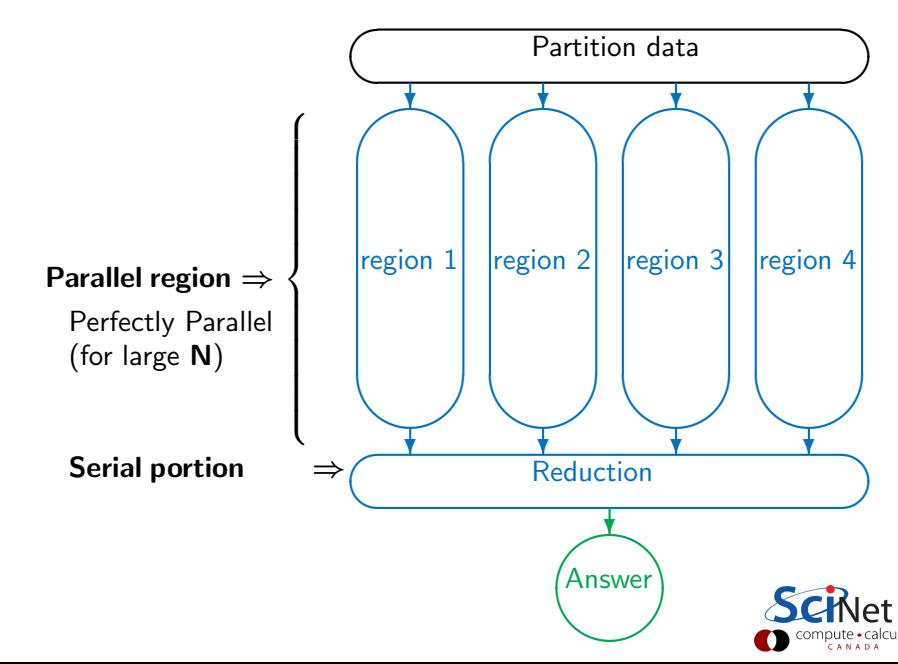

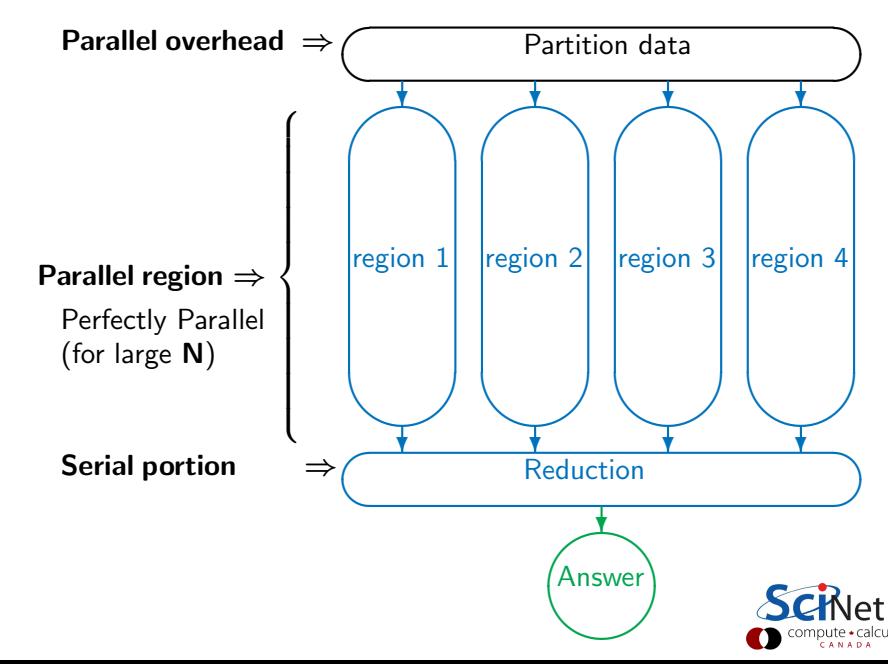

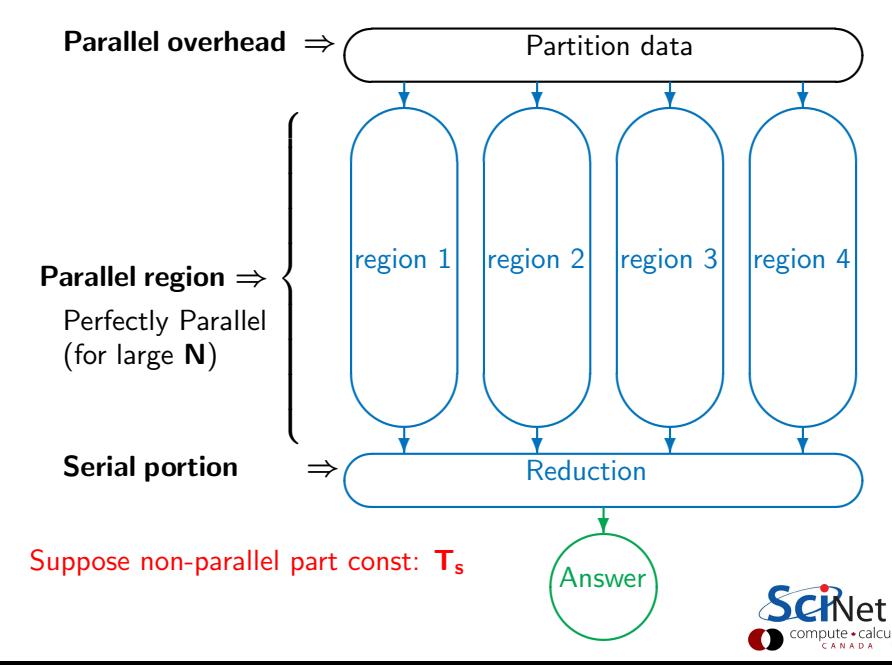

## Amdahl's law

Speed-up (without parallel overhead):

$$
S = \frac{T_{\text{serial}}}{T(P)} = \frac{NT_1 + T_s}{\frac{NT_1}{P} + T_s}
$$

or, calling  $f = T_s/(T_s + NT_1)$  the serial fraction,

$$
\mathsf{S}=\frac{1}{\mathsf{f}+(1-\mathsf{f})/\mathsf{P}}
$$

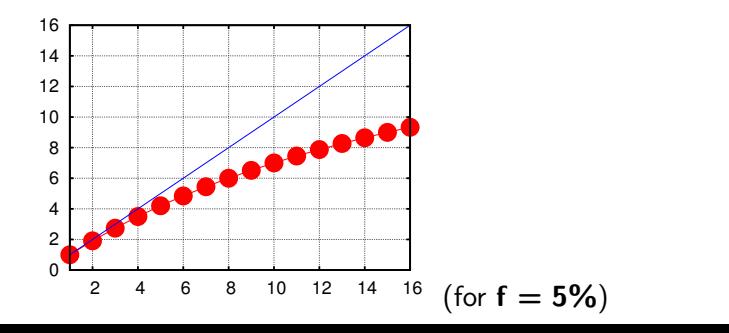

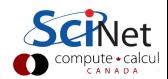

## Amdahl's law

Speed-up (without parallel overhead):

$$
S = \frac{T_{\text{serial}}}{T(P)} = \frac{NT_1 + T_s}{\frac{NT_1}{P} + T_s}
$$

or, calling  $f = T_s/(T_s + NT_1)$  the serial fraction,

$$
S = \frac{1}{f + (1 - f)/P} \xrightarrow{P \to \infty} \frac{1}{f}
$$

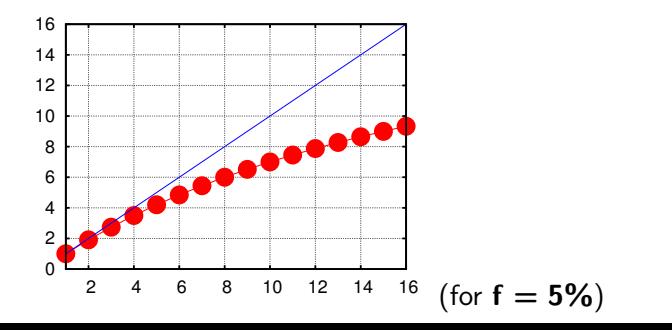

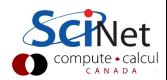

## Amdahl's law

Speed-up (without parallel overhead):

$$
S = \frac{T_{\text{serial}}}{T(P)} = \frac{NT_1 + T_s}{\frac{NT_1}{P} + T_s}
$$

or, calling  $f = T_s/(T_s + NT_1)$  the serial fraction,

$$
S = \frac{1}{f + (1 - f)/P} \xrightarrow{P \to \infty} \frac{1}{f}
$$

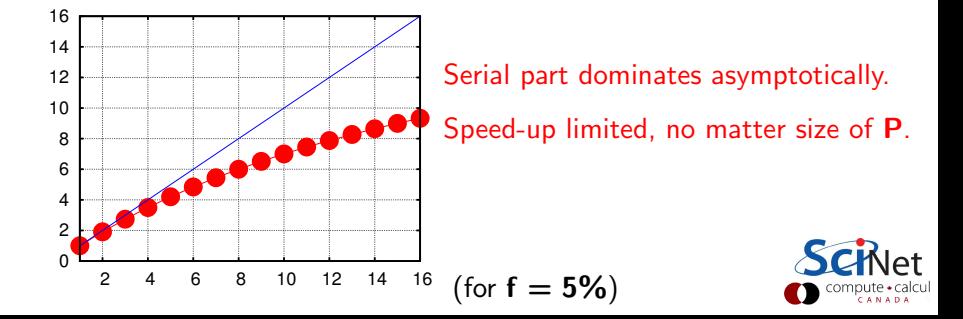

## Scaling efficiency

Speed-up compared to ideal factor P:

Efficiency = 
$$
\frac{S}{P}
$$

This will invariably fall off for larger P except for embarrasing parallel problems.

$$
\text{Efficiency} \sim \frac{1}{\text{fP}} \overset{\text{P}\rightarrow \infty}{\longrightarrow} 0
$$

You cannot get 100% efficiency in any non-trivial problem. All you can aim for here is to make the efficiency as least low as possible.

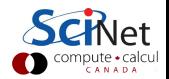

### Less ideal case of Amdahl's law

We assumed reduction is constant. But it will in fact increase with P, from sum of results of all processors

#### $T_s \approx PT_1$

Serial fraction now a function of P:

$$
f(P) = \frac{P}{N}
$$

Amdahl:

$$
S(P) = \frac{1}{f(P) + [1 - f(P)]/P}
$$

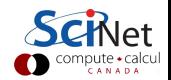

## Less ideal case of Amdahl's law

We assumed reduction is constant. But it will in fact increase with P, from sum of results of all processors

#### $T_s \approx PT_1$

Serial fraction now a function of P:

$$
f(P) = \frac{P}{N}
$$

Amdahl:

$$
S(P) = \frac{1}{f(P) + [1 - f(P)]/P}
$$
  
Example: N = 100, T<sub>1</sub> = 1s...

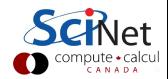

### Less ideal case of Amdahl's law

We assumed reduction is constant. But it will in fact increase with P, from sum of results of all processors

 $T_s \approx PT_1$ 

Serial fraction now a function of P:

$$
f(P) = \frac{P}{N}
$$

Amdahl:

$$
S(P) = \frac{1}{f(P) + [1 - f(P)]/P}
$$
  
Example: N = 100, T<sub>1</sub> = 1s...

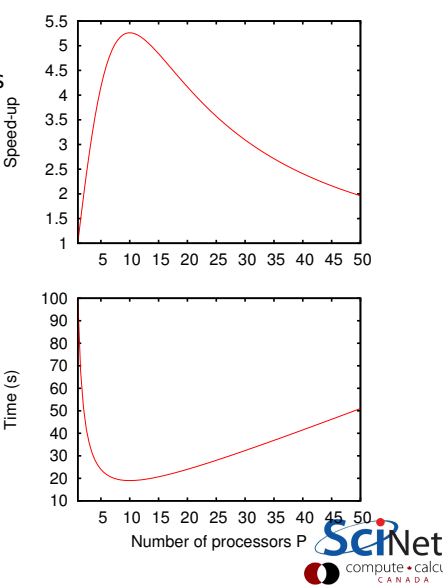

## Trying to beat Amdahl's law  $#1$

# Scale up!

The larger N, the smaller the serial fraction:

$$
f(P) = \frac{P}{N}
$$

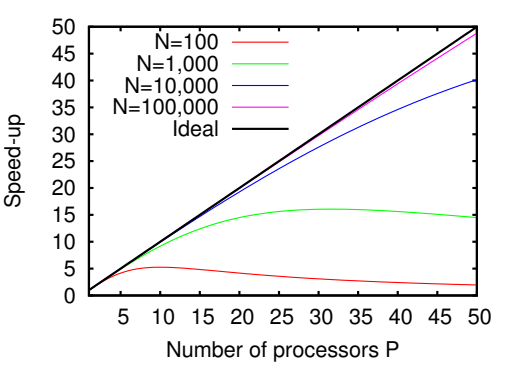

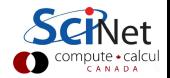

## Trying to beat Amdahl's law  $#1$

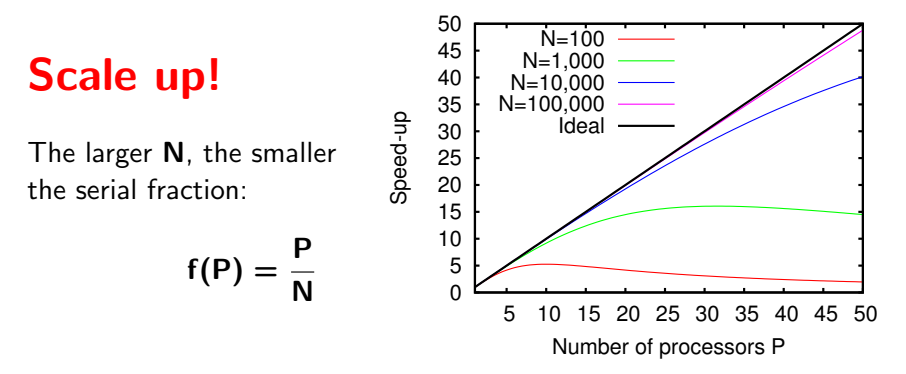

Weak scaling: Increase problem size while increasing **P** 

#### $Time_{weak}(P) = Time(N = n \times P, P)$

Good weak scaling means this time approaches a constant for large P.

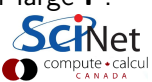

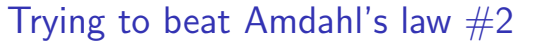

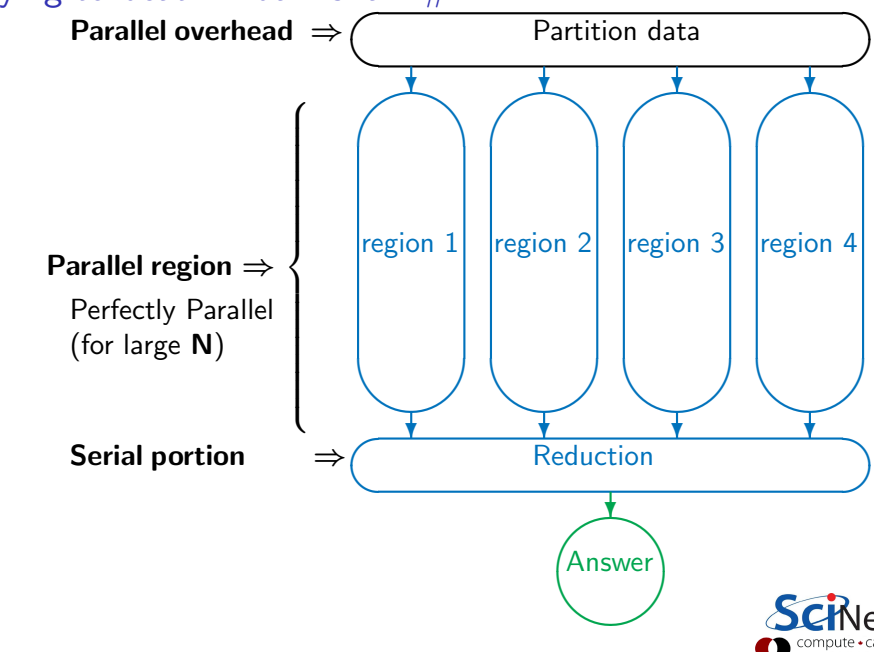

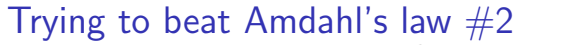

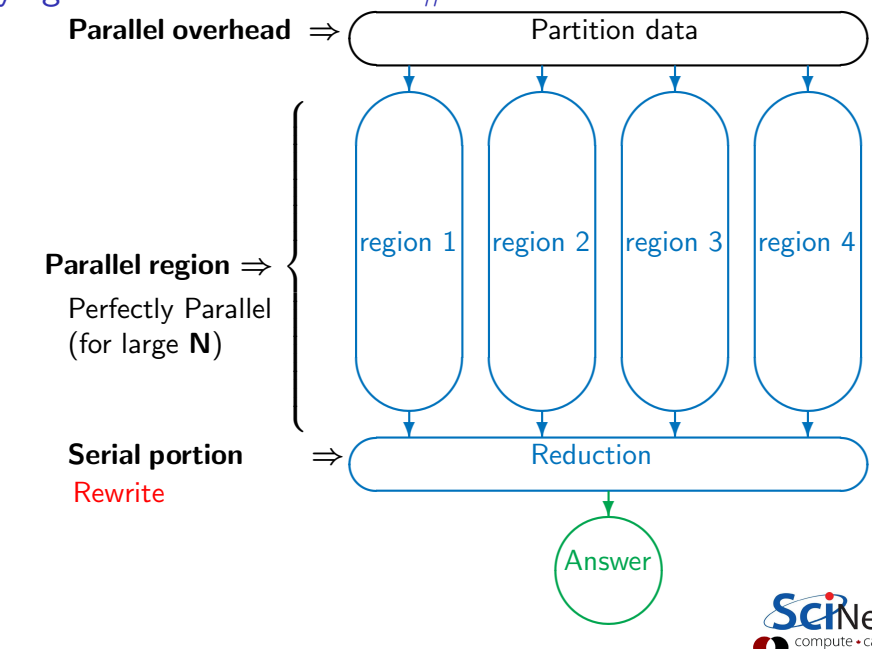

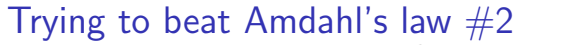

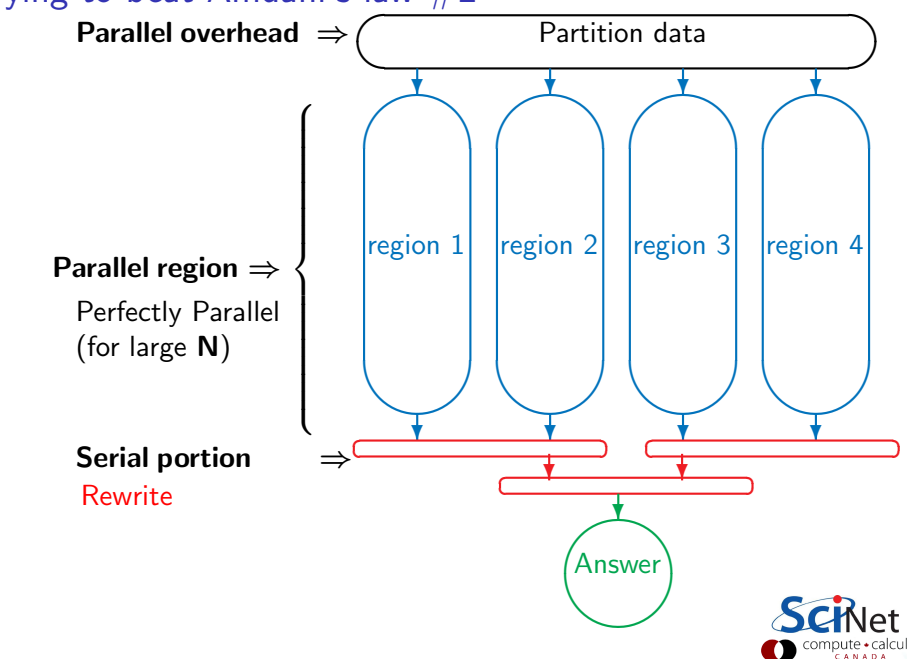

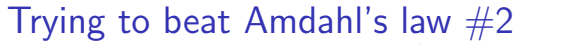

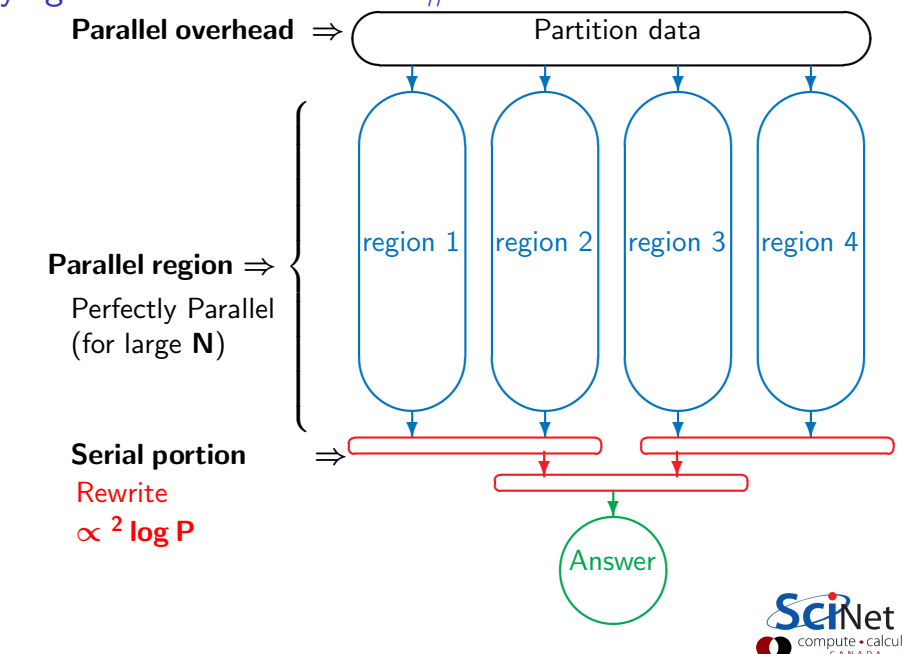
'Serial' fraction now different function of P:

$$
f(P) = \frac{2 \log P}{N}
$$

Amdahl:

$$
S(P) = \frac{1}{f(P) + [1 - f(P)]/P}
$$

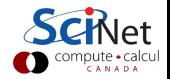

'Serial' fraction now different function of P:

$$
f(P) = \frac{2 \log P}{N}
$$

Amdahl:

$$
S(P) = \frac{1}{f(P) + [1 - f(P)]/P}
$$
  
Example: N = 100, T<sub>1</sub> = 1s...

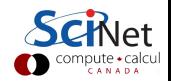

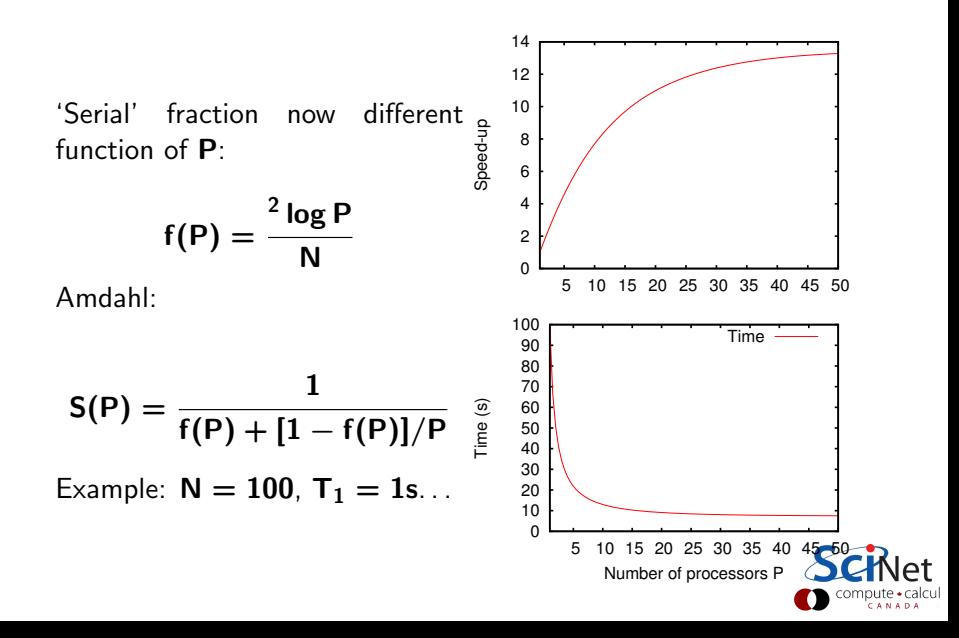

Weak scaling

$$
Time_{weak}(P) = Time(N = n \times P, P)
$$

Should approach constant for large P. Let's see...

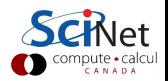

### Weak scaling

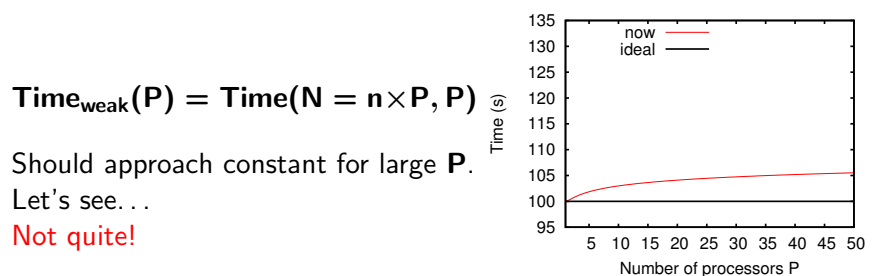

### Weak scaling

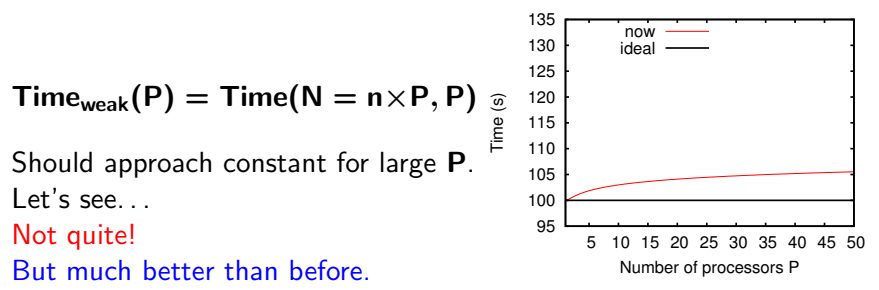

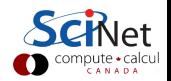

### Weak scaling

$$
Time_{\text{weak}}(P) = Time(N = n \times P, P) \underset{\underset{E}{\oplus}}{\circ}
$$

Should approach constant for large P.  $Let's see.$ Not quite!

But much better than before.

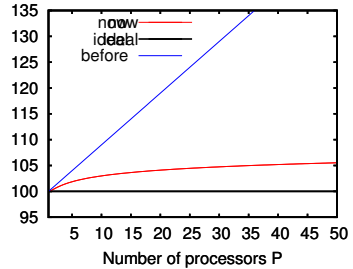

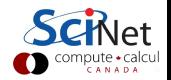

### Weak scaling

$$
Time_{weak}(P) = Time(N = n \times P, P) \underset{\underset{E}{\overset{\circ}{E}}}{\circ}
$$

Should approach constant for large P.  $Let's see.$ Not quite!

But much better than before.

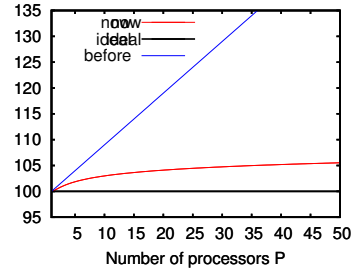

Really not that bad. & other algorithms can do better.

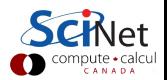

# Synchronization

- $\blacktriangleright$  Most problems are not purely concurrent.
- $\blacktriangleright$  Some level of synchronization or exchange of information is needed between tasks.
- $\triangleright$  While synchronizing, nothing else happens: increases Amdahl's f.
- $\blacktriangleright$  And synchronizations are themselves costly.

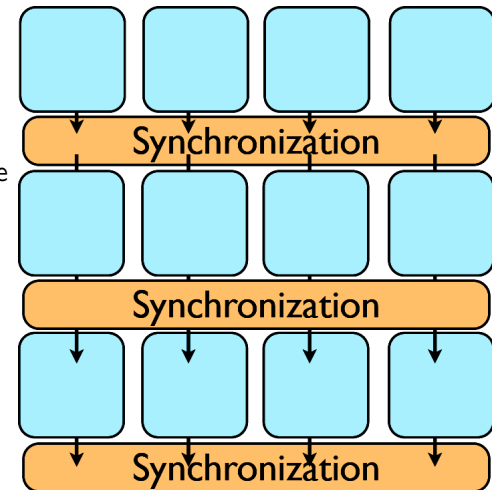

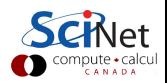

# Load balancing

- $\blacktriangleright$  The division of calculations among the processors may not be equal.
- $\triangleright$  Some processors would already be done, while others are still going.
- **Fi** Effectively using less than  $P$ processors: This reduces the efficiency.
- $\blacktriangleright$  Aim for load balanced algorithms.

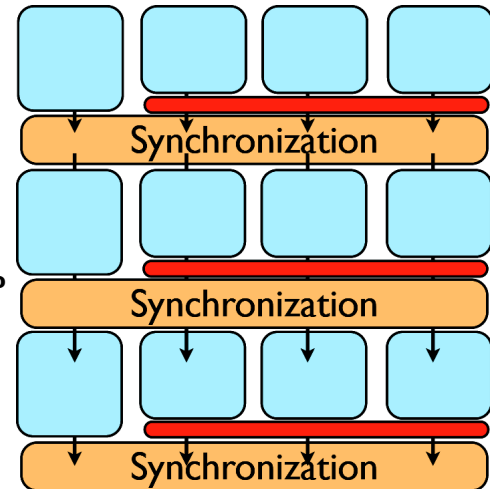

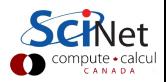

### **Locality**

- $\triangleright$  So far we neglected communication costs.
- $\triangleright$  But communication costs are more expensive than computation!
- $\blacktriangleright$  To minimize communication to computation ratio:
	- \* Keep the data where it is needed.
	- \* Make sure as little data as possible is to be communicated.
	- \* Make shared data as local to the right processors as possible.
- $\triangleright$  Local data means less need for syncs, or smaller-scale syncs.
- $\blacktriangleright$  Local syncs can alleviate load balancing issues.

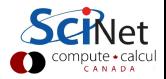

### **Locality**

- $\triangleright$  So far we neglected communication costs.
- $\triangleright$  But communication costs are more expensive than computation!
- $\blacktriangleright$  To minimize communication to computation ratio:
	- \* Keep the data where it is needed.
	- Make sure as little data as possible is to be communicated.
	- \* Make shared data as local to the right processors as possible.
- $\triangleright$  Local data means less need for syncs, or smaller-scale syncs.
- $\blacktriangleright$  Local syncs can alleviate load balancing issues.

### Example (PDE Domain decomposition)

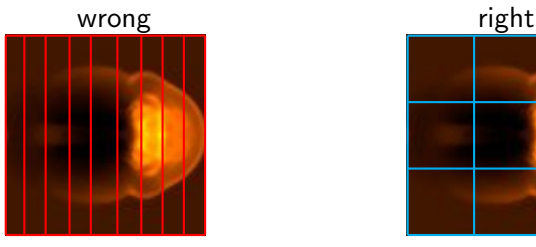

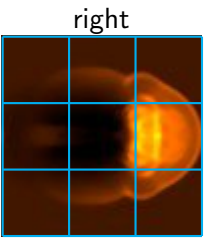

### Big Lesson

Parallel algorithm design is about finding as much concurrency as possible, and arranging it in a way that maximizes locality.

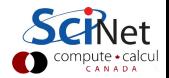

# Parallel Computers

### Top500.org:

List of the worlds 500 largest supercomputers. Updated every 6 months,

Info on architecture, etc.

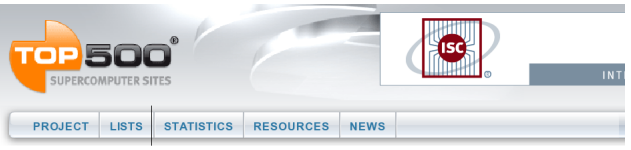

Home > Lists > November 2010

#### **TOP500 List - November 2010 (1-100)**

Rmax and Rneak values are in TFlops. For more details about other fields, check the TOP500 description. Power data in KW for entire system

next

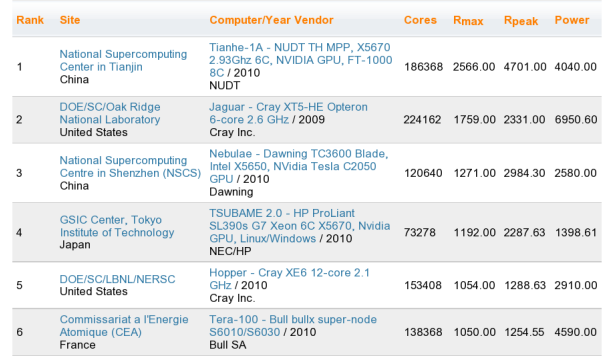

# Supercomputer architectures

- $\triangleright$  Clusters, or, distributed memory machines In essence a bunch of desktops linked together by a network ("interconnect"). Easy and cheap.
- $\blacktriangleright$  Multi-core machines, or, shared memory machines These can see the same memory. Limited number of cores, typically, and much more \$\$\$.
- $\blacktriangleright$  Vector machines.

These were the early supercomputers, and could do the same operation on a large number of numbers at the same time. Very \$\$\$\$\$\$, especially at scale.

These days, most chips have some low-level, small size vectorization, but you rarely need to worry about it (compiler should do this).

Most supercomputers are a hybrid combo of these different architectures.

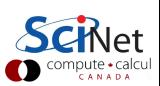

# Distributed Memory: Clusters

### Simplest type of parallel computer to build

- $\blacktriangleright$  Take existing powerful standalone computers
- $\blacktriangleright$  And network them

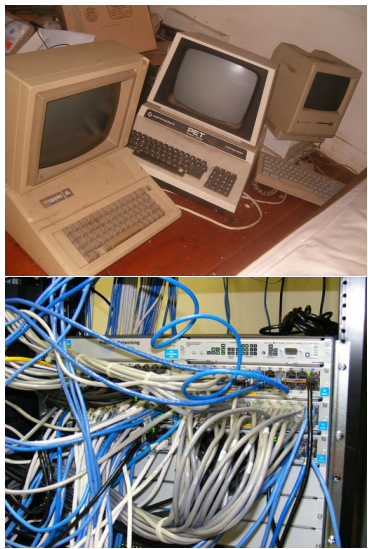

(source: http://flickr.com/photos/eurleif)

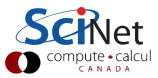

### Distributed Memory: Clusters

#### Each node is independent!

Parallel code consists of programs running on separate computers, communicating with each other. Could be entirely different programs.

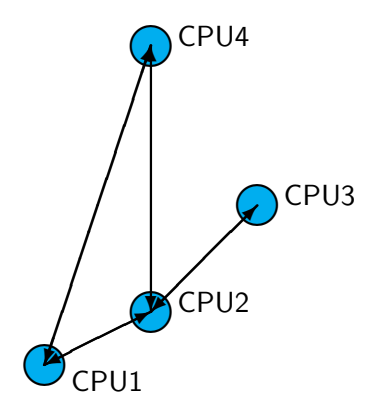

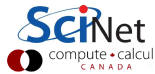

# Distributed Memory: Clusters

### Each node is independent!

Parallel code consists of programs running on separate computers, communicating with each other. Could be entirely different programs.

#### Each node has own memory!

Whenever it needs data from another region, requests it from that CPU.

Usual model: "message passing"  $\begin{bmatrix} 1 & 2 \\ 2 & 3 \end{bmatrix}$  CPU1

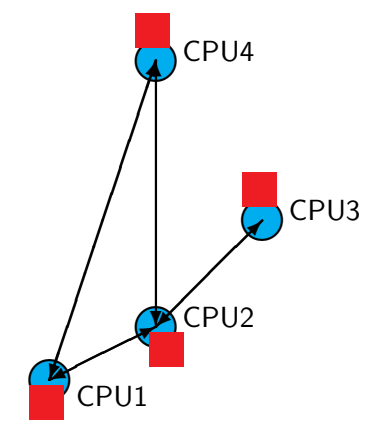

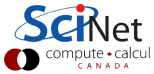

# Clusters+Message Passing

#### Hardware:

Easy to build (Harder to build well) Can build larger and larger clusters relatively easily

#### Software:

Every communication has to be hand-coded: hard to program

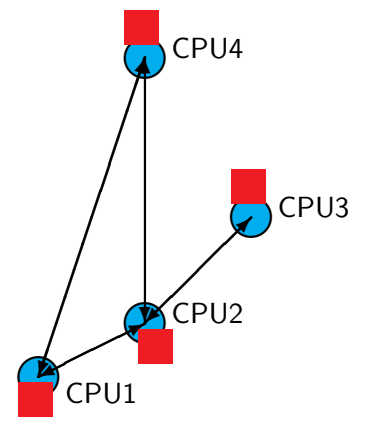

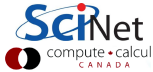

# Shared Memory

One large bank of memory, different computing cores acting on it. All 'see' same data.

Any coordination done through memory

Could use message passing, but no need.

Each code is assigned a thread of execution of a single program that acts on the data.

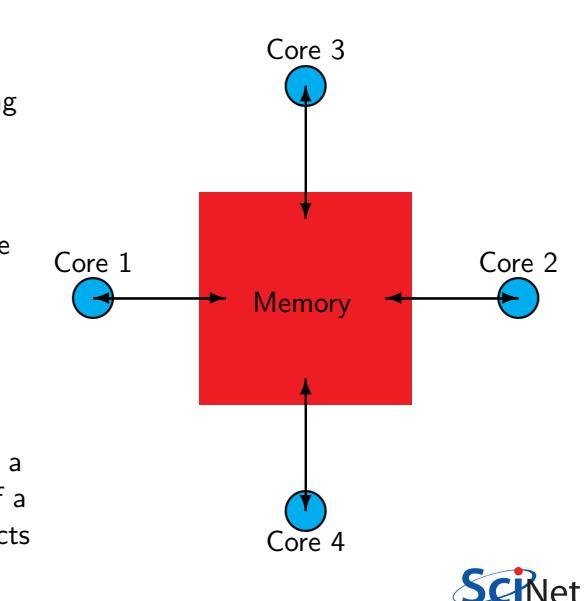

### Threads versus Processes

#### Threads:

Threads of execution within one process, with access to th same memory etc.

#### Processes:

Independent tasks with their own memory and resources

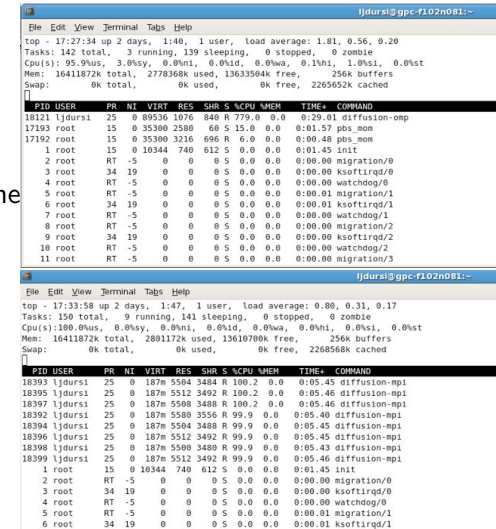

6 root

34 19

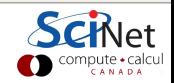

# Shared Memory: NUMA

#### Non-Uniform Memory Access

- $\blacktriangleright$  Each core typically has some memory of its own.
- $\blacktriangleright$  Cores have cache too.
- $\blacktriangleright$  Keeping this memory coherent is extremely challenging.

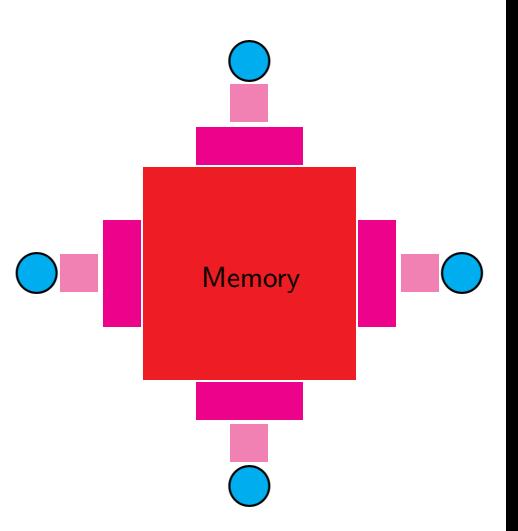

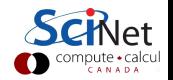

# **Coherency**

- $\blacktriangleright$  The different levels of memory imply multiple copies of some regions
- $\blacktriangleright$  Multiple cores mean can update unpredictably
- $\blacktriangleright$  Very expensive hardware
- $\blacktriangleright$  Hard to scale up to lots of processors, very \$\$\$
- $\triangleright$  Very simple to program!!

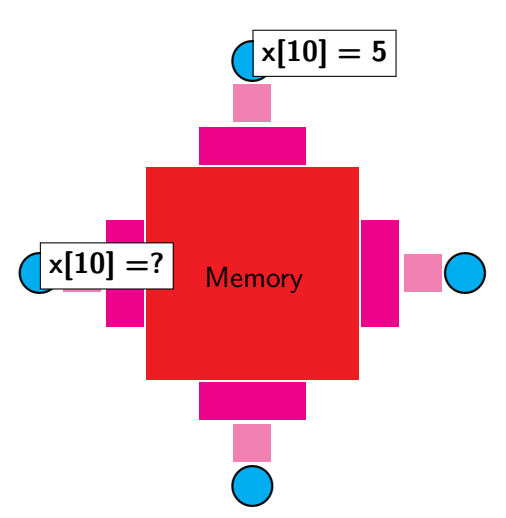

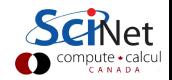

# Shared Memory Communication Cost

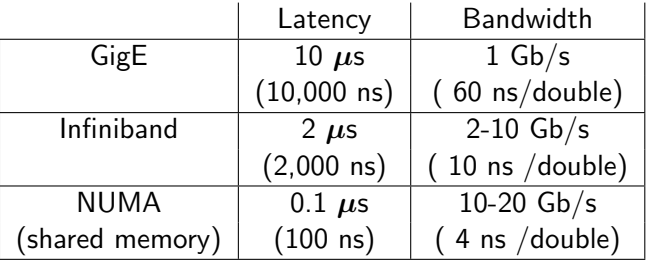

Processor speed: O(GFLOP)  $\sim$  few ns or less.

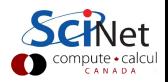

# Hybrid Architectures

- $\blacktriangleright$  Multicore machines linked together with an interconnect
- $\blacktriangleright$  Many cores have modest vector capabilities.
- $\triangleright$  Machines with GPU: GPU is multi-core, but the amount of shared memory is limited.

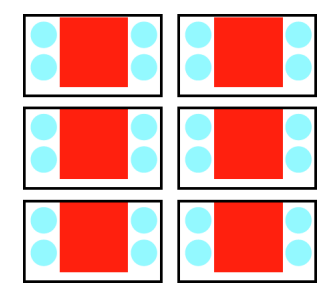

- Shared memory: OpenMP
- Distributed memory: MPI
- Graphics computing: CUDA, OpenCL

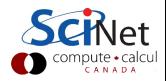

# Using SciNet

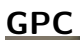

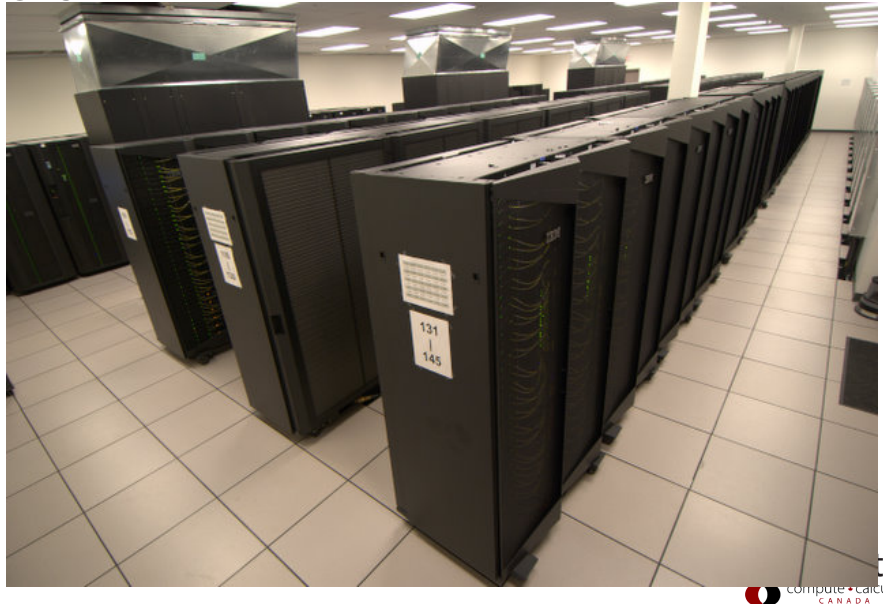

# Using SciNet

### GPC

- ▶ 3780 nodes each with  $2 \times 2.53$ GHz quad-core Intel Xeon 5500 64-bit processors
- $\triangleright$  30240 cores total
- $\triangleright$  16GB RAM per node
- $\blacktriangleright$  No local hard disks
- $\triangleright$  Gigabit ethernet network on all nodes Used also for management, shared file system, boot, . . .
- InfiniBand network on  $1/4$  of the nodes Only used for job communication
- $\triangleright$  306 TFlops
- $\rightarrow$  #16 on the June 2009 *TOP500* supercomputer sites

Before we start with OpenMP: Mini intro to SciNet

- $\blacktriangleright$  Need to have an account
- If you don't: get it (wiki.scinethpc.ca/wiki/index.php/Essentials)
- If you can't: email us.
- $\triangleright$  Read the SciNet Tutorial and the GPC quick start on the wiki. (wiki.scinethpc.ca/wiki/index.php/GPC Quickstart)

Access:

```
s ssh -X login.scinet.utoronto.ca
\text{s} ssh -X gpc01 (or gpc02, gpc03, gpc04)
```
You compile on  $\text{gpc0} \{1,2,3,4\}$ .

But to run do:

```
$ qsub -I -l nodes=1:ppn=8,walltime=1:00:00
```
which gets a dedicated compute node for one hour. Alternatively, submit a job script.

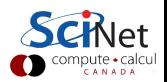

OpenMP

- $\blacktriangleright$  For shared memory systems.
- $\triangleright$  Add parallelism to functioning serial code.
- $\blacktriangleright$  http://openmp.org

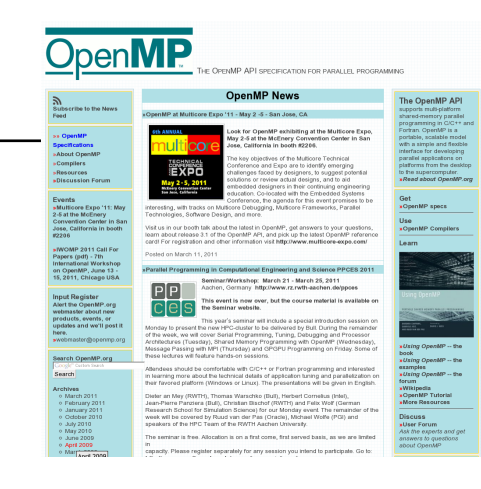

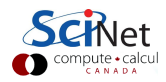

OpenMP

- $\blacktriangleright$  For shared memory systems.
- $\triangleright$  Add parallelism to functioning serial code.
- $\blacktriangleright$  http://openmp.org
- $\blacktriangleright$  Compiler, run-time environment does a lot of work for us
- $\blacktriangleright$  Divides up work
- $\blacktriangleright$  But we have to tell it how to use variables, where to run in parallel, . . .
- $\blacktriangleright$  Mark parallel regions.
- $\triangleright$  Works by adding compiler directives to code. Invisible to non-openmp compilers.

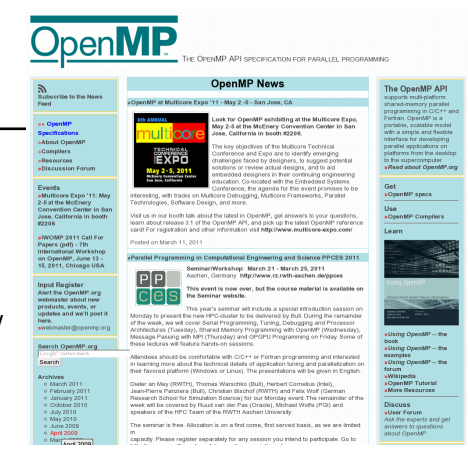

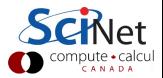

# OpenMP basic operations

### In code:

- In  $C/C++$ , you add lines starting with #pragma omp. This parallelizes the subsequent code block.
- $\triangleright$  These lines are skipped (often with a warning) by compilers that do not support OpenMP.

### When compiling:

 $\triangleright$  To turn on OpenMP support in gcc and  $g_{++}$ , add the -fopenmp flag to the compilation (and link!) commands.

### When running:

 $\triangleright$  The environment variable OMP NUM THREADS determines how many threads will be started in an OpenMP parallel block.

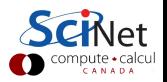

### OpenMP example

```
C:
```

```
#include <stdio.h>
#include <omp.h>
int main() {
 printf("At start of program\n");
 #pragma omp parallel
  {
   printf("Hello world from thread %d!\n", omp_get_thread_num());
 }
}
```
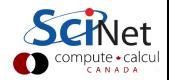

### OpenMP example

\$ gcc -std=c99 -Wall -O2 -o omp-hello-world omp-hello-world.c -fopenmp

```
$ export OMP NUM THREADS=8
$ ./omp-hello-world
...
$ export OMP NUM THREADS=1
$ ./omp-hello-world
...
$ export OMP NUM THREADS=32
$ ./omp-hello-world
...
```
Let's see what happens...

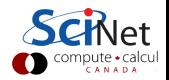

### OpenMP example

- \$ gcc -Wall -O2 -o omp-hello-world omp-hello-world.c -fopenmp
- \$ export OMP NUM THREADS=8
- \$ ./omp-hello-world
- At start of program
- Hello, world, from thread 0!
- Hello, world, from thread 6!
- Hello, world, from thread 5!
- Hello, world, from thread 4!
- Hello, world, from thread 2!
- Hello, world, from thread 1!
- Hello, world, from thread 7!
- Hello, world, from thread 3!
- \$ export OMP NUM THREADS=1
- \$ ./omp-hello-world
- At start of program
- Hello, world, from thread 0!
- \$ export OMP NUM THREADS=32
- \$ ./omp-hello-world
- At start of program

...

- Hello, world, from thread 11!
- Hello, world, from thread 1! Hello, world, from thread 16!

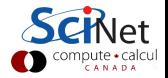

# So what happened precisely?

- $\triangleright$  OMP NUM THREADS threads were launched.
- $\blacktriangleright$  Each prints "Hello, world . . . ";
- $\blacktriangleright$  In seemingly random order.
- $\triangleright$  Only one "At start of program".

```
$ gcc -o omp-hello-world omp-hello-world.c
$ export OMP NUM THREADS=8
$ ./omp-hello-world
At start of program
Hello, world, from thread 0!
Hello, world, from thread 6!
Hello, world, from thread 5!
Hello, world, from thread 4!
Hello, world, from thread 2!
Hello, world, from thread 1!
Hello, world, from thread 7!
Hello, world, from thread 3!
$ export OMP NUM THREADS=1
$ ./omp-hello-world
At start of program
Hello, world, from thread 0!
$ export OMP NUM THREADS=32
$ ./omp-hello-world
At start of program
Hello, world, from thread 11!
Hello, world, from thread 1!
Hello, world, from thread 16!
```
# So what happened precisely?

```
#include <stdio.h>
#include <omp.h>
int main() {
 printf("At start of program\n");
 #pragma omp parallel
  {
   printf("Hello world from thread %d!\n", omp_get_thread_num());
 }
}
```
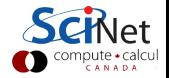
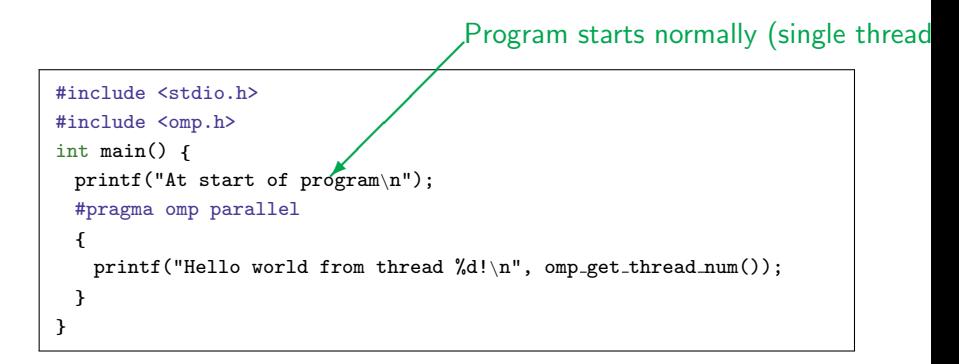

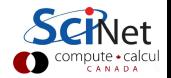

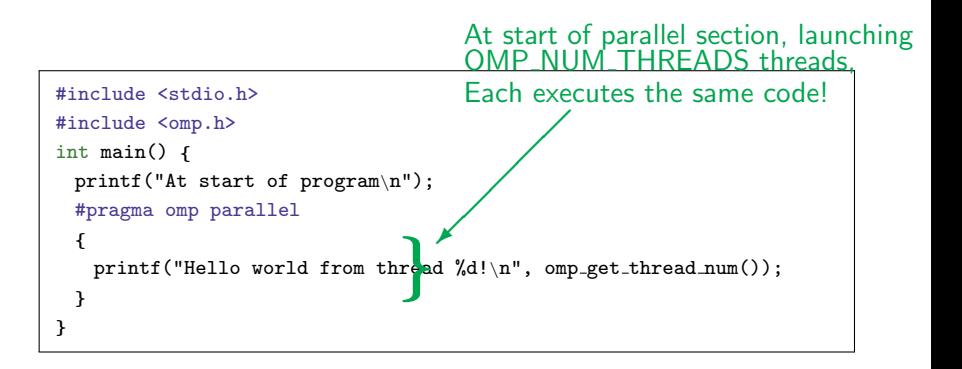

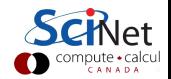

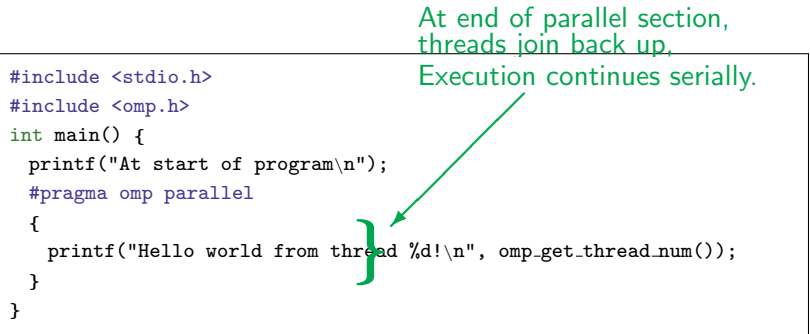

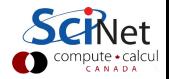

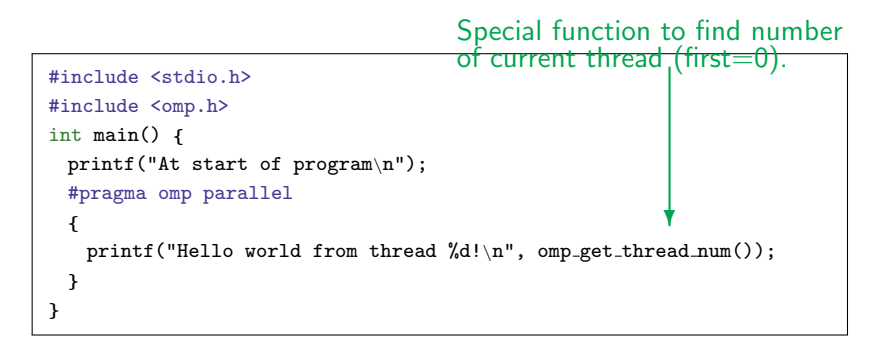

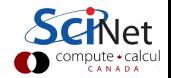

```
#include <stdio.h>
#include <omp.h>
int main() {
 printf("At start of program\n");
 #pragma omp parallel
 {
   printf("Hello world from thread %d of %d!\n",
      omp_get_thread_num(),
      omp_get_num_threads());
 }
}
```
omp get num threads() called by all threads. Let's see if we can fix that...

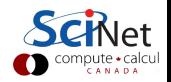

```
#include <stdio.h>
#include <omp.h>
int main() {
 printf("At start of program\n");
 #pragma omp parallel
  {
   printf("Hello world from thread %d!\n",
       omp_get_thread_num());
 }
 printf("There were \lambdad threads.\n", omp_get_num_threads());
}
```
What do you think, will this work?

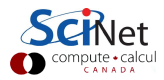

```
#include <stdio.h>
#include <omp.h>
int main() {
 printf("At start of program\n");
 #pragma omp parallel
 {
   printf("Hello world from thread %d!\n",
       omp_get_thread_num());
 }
 printf("There were \lambdad threads.\n", omp_get_num_threads());
}
```
What do you think, will this work? No:

Says 1 thread only!

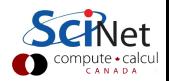

```
#include <stdio.h>
#include <omp.h>
int main() {
 printf("At start of program\n");
 #pragma omp parallel
  {
   printf("Hello world from thread %d!\n",
       omp get thread num());
 }
 printf("There were \lambdad threads.\n", omp_get_num_threads());
}
```
What do you think, will this work?

No:

Says 1 thread only!

Wh<sub>v</sub>?

Because that is true outside the parallel region! Need to get the value from the parallel region somehow.

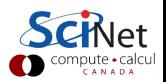

```
#include <stdio.h>
#include <omp.h>
int main() {
 int mythread, nthreads;
 #pragma omp parallel default(none) shared(nthreads) private(mythread)
 {
   mythread = opp_set_thread_number;
   if (mythread == 0)
     nthreads = opp.get_number}
 printf("There were %d threads.\n", nthreads);
}
```
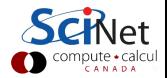

```
#include <stdio.h>
#include <omp.h>
int main() {
 int mythread, nthreads;
  #pragma omp parallel default(none) shared(nthreads) private(mythread)
❄
  {
   mythread = opp_set_thread_number;
   if (mythread == 0)
     nthreads = opp.get_number_{\text{num\_threads}}();
  }
 printf("There were %d threads.\n", nthreads);
}
                                    ✟
                                       Variable declarations
                               ✟✟
                               ✟✙
                                       How used in parallel region
```
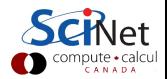

```
#include <stdio.h>
#include <omp.h>
int main() {
 int mythread, nthreads;
 #pragma omp parallel default(none) shared(nthreads) private(mythread)
❄
 {
   mythread = opp_set_thread_number;
   if (mythread == 0)
     nthreads = omp get num threads();
 }
 printf("There were %d threads.\n", nthreads);
}
                                   ✟
                                     Variable declarations
                              ✟✟
                             ✟✙
                                     How used in parallel region
```
- $\triangleright$  default(none) can save you hours of debugging!
- $\triangleright$  shared: each thread sees it and can modify (be careful!). Preserves value.
- $\triangleright$  private: each thread gets it own copy, invisible for others Initial and final value undefined!

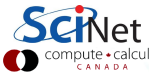

```
#include <stdio.h>
#include <omp.h>
int main() {
 int mythread, nthreads;
 #pragma omp parallel default(none) shared(nthreads) private(mythread)
 {
   mythread = opp_set_thread_number;
   if (mythread == 0)
     nthreads = omp get num threads();
  }
 printf("There were %d threads.\n", nthreads);
}
```
- $\blacktriangleright$  Program runs, lauches threads.
- $\blacktriangleright$  Each thread gets copy of mythread.
- $\triangleright$  Only thread 0 writes to nthreads.

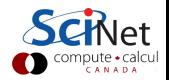

```
#include <stdio.h>
#include <omp.h>
int main() {
 int mythread, nthreads;
 #pragma omp parallel default(none) shared(nthreads) private(mythread)
 {
   mythread = opp_set_thread_number;
   if (mythread == 0)
     nthreads = omp get num threads();
 }
 printf("There were %d threads.\n", nthreads);
}
```
- $\blacktriangleright$  Program runs, lauches threads.
- $\blacktriangleright$  Each thread gets copy of mythread.
- $\triangleright$  Only thread 0 writes to nthreads.
- $\triangleright$  Good idea to declare mythread locally! (avoids many bugs)

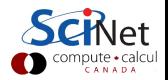

```
#include <stdio.h>
#include <omp.h>
int main() {
 int nthreads;
 #pragma omp parallel default(none) shared(nthreads)
 {
   int mythread = omp\_get\_thread\_num();
   if (mythread == 0)
     nthreads = opp.get_number_{new}}
 printf("There were %d threads.\n", nthreads);
}
```
- $\blacktriangleright$  Program runs, lauches threads.
- $\blacktriangleright$  Each thread gets copy of mythread.
- $\triangleright$  Only thread 0 writes to nthreads.
- $\triangleright$  Good idea to declare mythread locally! (avoids many bugs)

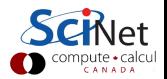

## Single Execution in OpenMP

```
#include <stdio.h>
#include <omp.h>
int main() {
 int nthreads;
 #pragma omp parallel default(none) shared(nthreads)
 {
   int mythread = omp\_get\_thread\_num();
   if (mythread == 0)
     nthreads = opp.get_number_{\text{num\_threads}}();
 }
 printf("There were %d threads.\n", nthreads);
}
```
- $\triangleright$  Do we care that it's thread 0 in particular that updates nthreads?
- $\triangleright$  Often, we just want the first thread to go through, do not care which one.

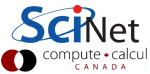

### Single Execution in OpenMP

```
#include <stdio.h>
#include <omp.h>
int main() {
 int nthreads;
 #pragma omp parallel default(none) shared(nthreads)
 #pragma omp single
   nthreads = opp.get_number_{\text{num\_threads}}();
 printf("There were %d threads.\n", nthreads);
}
```
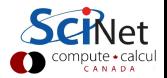

## Loops in OpenMP

Take one of your openmp programs and add a loop.

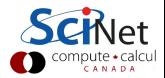

## Loops in OpenMP

Take one of your openmp programs and add a loop.

```
#include <stdio.h>
#include <omp.h>
int main() {
 int i, mythread;
 #pragma omp parallel default(none) XXXX(i) XXXX(mythread)
  {
   mythread = opp.get_thread_number;
   for (i=0; i<16; i++)
     printf("Thread %d gets i=%d\n",
            mythread, i);
 }
}
```
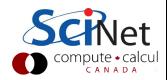

## Loops in OpenMP

Take one of your openmp programs and add a loop.

```
#include <stdio.h>
#include <omp.h>
int main() \{int i, mythread;
 #pragma omp parallel default(none) XXXX(i) XXXX(mythread)
  {
   mythread = opp.get_thread_number;
   for (i=0; i<16; i++)
     printf("Thread %d gets i=%d\n",
            mythread, i);
 }
}
```
What would you imagine this does when run with e.g. OMP NUM THREADS=8?

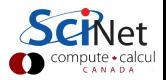

#### Worksharing constructs in OpenMP

- $\triangleright$  We don't generally want tasks to do exactly the same thing.
- $\triangleright$  Want to partition a problem into pieces, each thread works on a piece.
- $\triangleright$  Most scientific programming full of work-heavy loops.
- $\triangleright$  OpenMP has a worksharing construct: omp for.

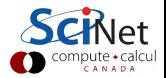

#### Worksharing constructs in OpenMP

- $\triangleright$  We don't generally want tasks to do exactly the same thing.
- $\triangleright$  Want to partition a problem into pieces, each thread works on a piece.
- $\triangleright$  Most scientific programming full of work-heavy loops.
- $\triangleright$  OpenMP has a worksharing construct: omp for.

```
#include <stdio.h>
#include <omp.h>
int main() {
 int i, mythread;
 #pragma omp parallel default(none) XXXX(i) XXXX(mythread)
  {
   mythread = opp.get_thread_number;
   #pragma omp for
   for (i=0; i<16; i++)
     printf("Thread %d gets i=%d\n",mythread,i);
 }
}
```
### Worksharing constructs in OpenMP

- $\triangleright$  omp for construct breaks up the iterations by thread.
- $\blacktriangleright$  If doesn't divide evenly, does the best it can.
- $\blacktriangleright$  Allows easy breaking up of work!
- $\blacktriangleright$  Advanced: can break up work of arbitrary blocks of code with omp task construct.

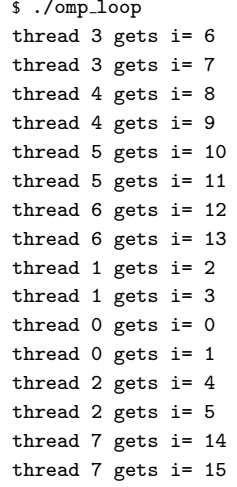

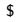

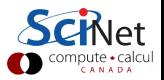

Less trivial example: DAXPY

- $\blacktriangleright$  multiply a vector by a scalar, add a vector.
- $\triangleright$  (a X plus Y, in double precision)
- $\blacktriangleright$  Implement this, first serially, then with OpenMP

# $z = ax + y$

- $\blacktriangleright$  daxpy.c
- $\blacktriangleright$  make daxpy

#### Warning

This is a common linear algebra construct that you really shouldn't implement yourself. Various BLAS implementations will do a much better job than you. But good for illustration.

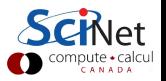

```
#include <stdio.h>
#include "pca_utils.h"
void daxpy(int n, double a, double *x, double *y, double *z) {
 for (int i=0; i<n; i++) {
   x[i] = (double)i*(double)i;y[i] = ((double)i+1.)*((double)i-1.);}
 for (int i=0; i<n; i++)
   z[i] += a * x[i] + y[i];
}
int main() {
 int n=1e7;
 double *x = vector(n):
 double *y = vector(n);
 double *z = vector(n):
 double a = 5./3.;
 pca_time tt;
 tick(&tt);
 daxyy(n,a,x,y,z);tock(&tt);
 free(z);
 free(y);
 free(x);
}
```
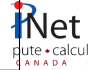

```
#include <stdio.h>
#include "pca_utils.h"
#include "pca_utils.h"<br>void <mark>daxpy(int n<sub>o</sub> d</mark>ouble a, double *x, double *y, double *z) {
  for (int i=0; i<n; i++) {<br>\mathbf{v} = (d_0, d_1) * (d_0, d_1)x[i] = (double)i*(double)i;y[i] = ((double)i+1.)*( (double)i-1.);}
  for (int i=0; i < n; i++)
    z[i] += a * x[i] + y[i];
}
int main() {
  int n=1e7;
  double *x = vector(n):
  double *y = vector(n);
  double *z = vector(n):
  double a = 5./3.;
  pca_time tt;
  tick(&tt);
  daxyy(n,a,x,y,z);tock(&tt);
  free(z);
  free(y);
  free(x);
}
                                                   ❍❍Utilities for this course
                     ୍<sup>doul</sup><br><n:े
```

```
#include <stdio.h>
#include "pca_utils.h"
void daxpy(int n, double a, double *x, double *y, double *z) {
  for (int i=0; i<n; i++) {
   x[i] = (double)i*(double)i;y[i] = ((double)i+1.)*( (double)i-1.);}
 for (int i=0; i<n; i++)
   z[i] += a * x[i] + y[i];
}
int main() {
  int n=1e7;
  double *x = vector(n):
  double *y = vector(n);
  double *z = vector(n):
  double a = 5./3.;
  pca_time tt;
  tick(&tt);
  daxyy(n,a,x,y,z);tock(&tt);
  free(z);
  free(y);
  free(x);
}
                                                \mathsf{\mathsf{\mathsf{\mathsf{-Fil}}}} arrays with calculated \mathsf{\mathsf{\mathsf{values}}}
```

```
#include <stdio.h>
#include "pca_utils.h"
void daxpy(int n, double a, double *x, double *y, double *z) {
 for (int i=0; i<n; i++) {
   x[i] = (double)i*(double)i;y[i] = ((double)i+1.)*((double)i-1.); Do calculation.
 }
 for (int i=0; i<n; i++) \sqrt{ }z[i] += a * x[i] + y[i];
}
int main() {
 int n=1e7;
 double *x = vector(n):
 double *y = vector(n);
 double *z = vector(n):
 double a = 5./3.;
 pca_time tt;
 tick(&tt);
 daxyy(n,a,x,y,z);tock(&tt);
 free(z);
 free(y);
 free(x);
}
                           ✏✮✏
```
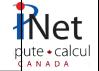

```
#include <stdio.h>
#include "pca_utils.h"
void daxpy(int n, double a, double *x, double *y, double *z) {
 for (int i=0; i<n; i++) {
   x[i] = (double)i*(double)i;y[i] = ((double)i+1.)*((double)i-1.);}
 for (int i=0; i<n; i++)
   z[i] += a * x[i] + y[i];
}
int main() {
 int n=1e7;
 double *x = vector(n):
 double *y = vector(n);
 double *z = vector(n):
 double a = 5./3.;
 pca_time tt;
 tick(&tt);
 daxyy(n,a,x,y,z);tock(&tt);
 free(z);
 free(y);
 free(x);
}
                                    ✛ Driver (setup, call, timing).
```
## OpenMP version of daxpy

```
void daxpy(int n, double a, double *x, double *y, double *z) {
 #pragma omp parallel default(none) shared(n,x,y,a,z) private(i)
 {
   #pragma omp for
   for (int i=0; i<n; i++) {
     x[i] = (double)i*(double)i;y[i] = ((double)i+1.)*( (double)i-1.);}
   #pragma omp for
   for (int i=0; i<n; i++)
     z[i] += a * x[i] + y[i];
  }
}
```
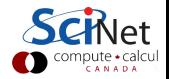

#### Homework

- 1. Make sure you've got a SciNet account!
- 2. Read the SciNet tutorial (as it pertains to the GPC)
- 3. Read the GPC Quick Start.
- 4. Get the first set of code:

```
$ git clone /scinet/course/sc3/hw1
$ cd hw1
     set up$ make
$ make testrun
```
- 5. This contains the serial daxpy.
- 6. Make sure it compiles and runs on the GPC.
- 7. Create the openmp version as just discussed.
- 8. Run this version for all values of OMP NUM THREADS from 1 to 16 on a single node, using a batch script. Make sure to time the duration of these runs.
- 9. Submit git log, makefile, code, job script(s), and plots of speedup and effiency as a function of P.